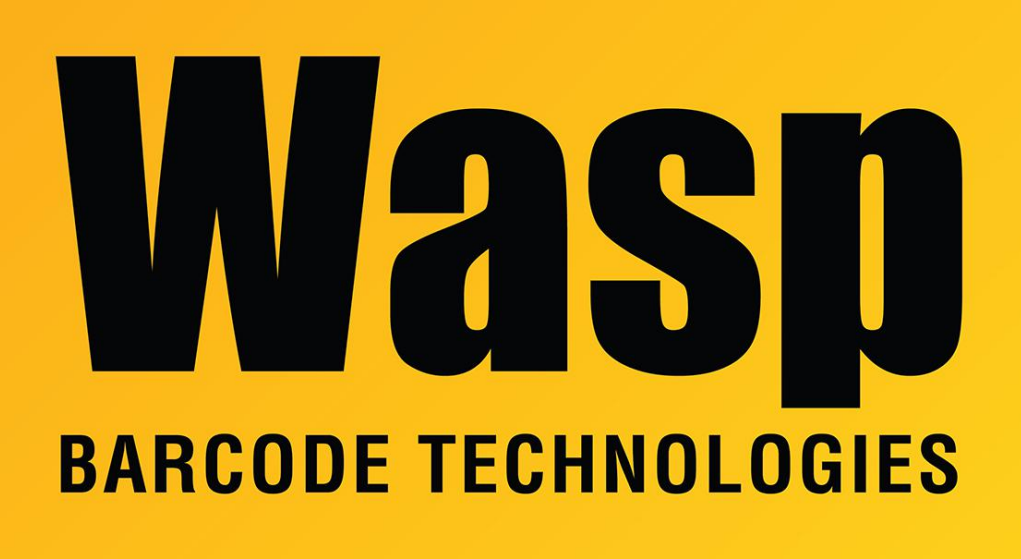

[Portal](https://support.waspbarcode.com/) > [Knowledgebase](https://support.waspbarcode.com/kb) > [Discontinued Products](https://support.waspbarcode.com/kb/discontinued-products) > [WaspTime](https://support.waspbarcode.com/kb/wasptime) > [Version 7](https://support.waspbarcode.com/kb/version-7-4) > [WaspTime v7:](https://support.waspbarcode.com/kb/articles/wasptime-v7-errors-at-installation-license-validatation-error-system-notsupportedexception-cul) [Errors at installation: License Validatation Error, System.NotSupportedException: Culture](https://support.waspbarcode.com/kb/articles/wasptime-v7-errors-at-installation-license-validatation-error-system-notsupportedexception-cul) ['en' is a neutral culture.](https://support.waspbarcode.com/kb/articles/wasptime-v7-errors-at-installation-license-validatation-error-system-notsupportedexception-cul)

## WaspTime v7: Errors at installation: License Validatation Error, System.NotSupportedException: Culture 'en' is a neutral culture.

Scott Leonard - 2023-10-25 - in [Version 7](https://support.waspbarcode.com/kb/version-7-4)

## **Symptom**

During installation of WaspTime v7, errors are received, including:

License Validatation Error (misspelled): System.NotSupportedException: Culture 'en' is a neutral culture. It cannot be used in formatting and parsing and therefore cannot be set as the thread's current culture.

- at System.Globalization.CultureInfo.CheckNeutral(CultureInfo culture)
- at System.Globalization.CultureInfo.get\_NumberFormat()

at System.Globalization.CultureInfo.GetFormat(Type formatType) at System.Globalization.NumberFormatInfo.get CurrentInfo() at Wasp.Utility.WtBcKey.GetProductType(String sLicenseKey) at Wasp.Utility.WtBcKey.ValidateKey(Boolean bAllowOldProductUseDemo, Int32 nAlgold)

Error: Invalid license key

WaspTime 7 - InstallShield Wizard: Start Service failed because WaspTimeServer does not exist.

The installer does not recognize that there is a previous database (if there is one on the PC).

## **Cause**

In Windows settings, the Regional format is set to "en" (not associated with any specific country).

## **Solution**

Set the Regional format to English (United States). This is a requirement for WaspTime to install and run properly. It may be necessary to completely uninstall and reinstall WaspTime.